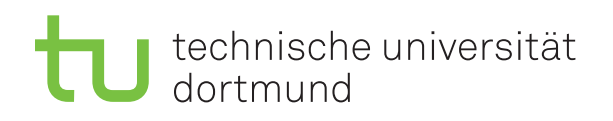

Prof. Dr. C. Sohler, D. Köppl Sommersemester 2016 R. Kalkreuth, D. Siedhoff, I. Kamehkhosh, M. Ludewig <http://tiny.cc/dap2praktikum>

## DAP2 Praktikum – Blatt 13

Ausgabe: 06. Juli — Abgabe: 12.–15. Juli

Wichtig: Der Quellcode ist natürlich (wie immer) mit sinnvollen Kommentaren zu versehen.

## Kurzaufgabe 13.1 (8 Punkte)

Lernziel: Partition

Das Problem für eine Menge  $M$  von natürlichen Zahlen zu entscheiden, ob diese so in zwei Teilmengen L, R geteilt werden kann, daß  $\sum_{x \in L} x = \sum_{x \in R} x$  gilt, wird als Partition bezeichnet. Implementieren Sie den in der Vorlesung vorgestellten Algorithmus zum Lösen dieses Problems.

- Schreiben Sie eine Methode bool partition(ArrayList<Integer> z), welche true zurückgibt, wenn die Zahlen in z wie oben definiert partitioniert werden können. Ansonsten soll false zurückgegeben werden.
- Die Eingabe der Zahlen soll uber die Kommandozeile erfolgen, also dem Programm beim ¨ Aufruf bereits übergeben werden. Beispiel: java Partition 1 3 6 5 8 7 4
- Bei fehlerhafter Eingabe soll eine entsprechende Fehlermeldung ausgegeben werden.
- Speichern Sie die eingegebenen Zahlen in einer von Java bereitgestellten Datenstruktur für Listen  $(z.B. ArrayList)$ .
- Das Ergebnis der von Ihnen implementierten Funktion soll in der main-Methode ausgegeben werden.